## Apple Barrel

The Journal of the Houston Area Apple Users Group

**Presented by John Gaver Saturday, June 16** Bellaire Civic Center<br>7008 South Rice Avenue, Bellaire, TX 77401

9 am - 1 pm

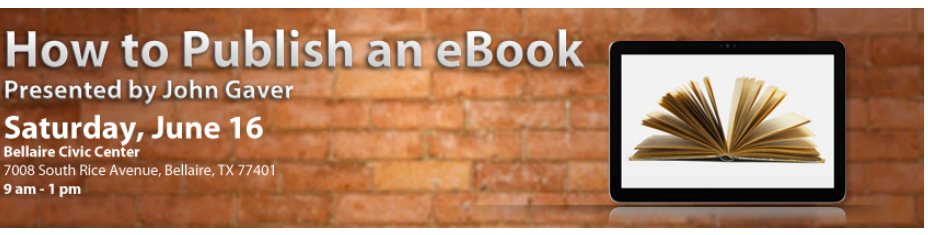

### **Self-Publishing**  with John Gaver

eReaders like the Amazon Kindle, Barnes & Noble's NOOK, and the iPad have opened a new door for wouldbe authors. Publishing a book no longer requires the involvement of a publishing company, as self-publishing is now a real option for more and more people.

> Join us this month, as HAAUG member John Gaver helps us navigate the brave new world of selfpublishing, including both eBooks and the "dead tree" editions.

The SIGs start at 9am, and the Main Presentation begins at 11:15. We'll see you there on the 16<sup>th!</sup>

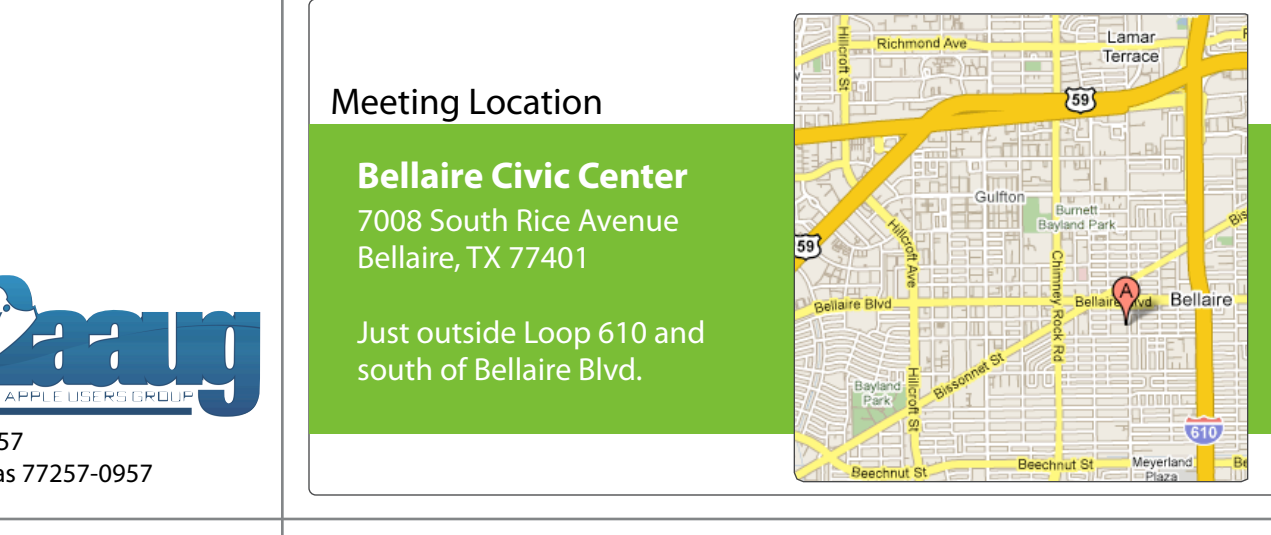

### June 2012

**Boss HAAUG Speaks** page 2

> **Security Beat**  page 3

**Links from Dr. Mac**  page 4

**Board of Directors Meeting Minutes**  page 7

> **Help Wanted!** page 8

**Upcoming Events** page 9

**June 2012 Event Schedule** page 10

> **Got Junk?** page 11

**Review: Logitech Ultrathin Keyboard Cover for iPad** page 14

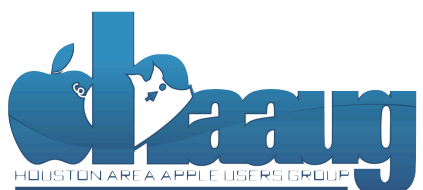

P.O. Box 570957 Houston, Texas 77257-0957

Volume 34 | Number 6 | Members Helping Members Since 1978

# Boss HAAUG Speaks Boss HAAUG Speaks

Monthly Address from the HAAUG President Monthly Address from the HAAUG President

*Dear HAAUG, Dear HAAUG,*

The May meeting suffered a casualty when Dwight hurricane season) to begin in southeast Texas. One resource I found Silverman called in sick, and I hope that he feels better as I also recently suffered a bout of food-

related illness. Ed Truitt ably filled in and gave the group an update on the Mac malware scene. Ed's job is in IT security for a major oil company. Ed is also manded security safety is in the apple Barrel, which I recommend reading.  $\mathcal{A}$ s most of you are aware, we had to rearrange some meeting dates lately.

side e"ect of hosting our meetings in a very popular civic space; in the case of the May and June I am still not going to go crazy at every malware rumor that is trumpeted in the Mac press, but If Apple releases a security update I will install it. I have been driving Macs for a long time, since System 7 days, and the quality of Apple Updates has improved. This is due to the architecture of OS X: we no of a great location for the Civic Center is used when the Civic Center is used when the contract us when the contract us know is used to the contract us when the contract used when the contract used when the contract used longer have to modify the operating system for software to work. In versions prior to OS X, almost every piece of software added little pieces of code to extend the OS. These pieces of code were called "Extensions." When Apple would release an update you wanted to wait and see what broke and if there were any reports on the club's bulletin board about problems before you  $w_{\text{total}}$   $\frac{1}{2}$   $\frac{1}{2}$  updated. Thankfully that does not happen now, for the most part. Well, almost never. But remember to keep a good back up just in case.

June's meeting will feature HAAUG member John Gaver giving a presentation on book publishing software and how to produce eBooks and self-published books. July will be the semi-annual SwapMeet: you can reserve a table by information about how HAAUG can better serve its members in presentations, leadership, community clicking on [the link on haaug.org](http://haaug.org/swapmeet/) to reserve your table. Dwight Silverman has rescheduled his presentation for the August meeting. We have the summer set, and I want to remind you about the October meeting with Macworld Sr. editor Chris Breen. Here will see the will see the will see the will see the will see the will see the will see the will see the will see the will see the will see the will see the will see the will see the will see the wi

The big Apple news will be the Keynote at June's World Wide Developers software. I can be with a few individuals in the few increases the mass conference (WWDC). I know that Apple has released a copy of "Mountain Lion", and there are rumors of a new version of iOS that will be discussed. By  $\frac{1}{2}$  commentary required  $\frac{1}{2}$  in prove in prove it is  $\frac{1}{2}$  in the set of  $\frac{1}{2}$ the meeting we will know more about the direction of both operating tems. This would likely including upgrading upgrading upgrading upgrading upgrading upgrading upgrading upgrading upgrading upgrading upgrading upgrading upgrading upgrading upgrading upgrading upgrading upgrading upgradi systems.

The club is always looking for help! If you have a skill that you think we could before the new iPhone (such a game) is its ability to start and power (such as  $\frac{1}{2}$ use, please contact me. If you want to learn something by helping out, please contact me, as we will gladly train you.

### **Security Beat**

#### Ed Truitt, [etee@me.com](mailto:etee@me.com?subject=)

This month, on the Security Beat, we are going to talk about something *other* than Mac-targeting malware (promise!) In fact, we are going to talk about the three pillars of security, and segue from there to a quick product review. In addition, I will be starting a Q&A section, in which you ask the questions, and I provide the answers (or at least I give it my best shot.) And, in that light, I want to start out by apologizing to the person who asked me the first question during last month's main presentation. I promised I would explain the answer further in this column, but alas I suffered from a security failure, and completely forgot what the question was about! So, please feel to remind me what the question was (or send in your question) to [abe@haaug.org.](mailto:abe@haaug.org)

With that, let's talk about the three pillars of computer security. These pillars are:

- **Con!dentiality -** only folks who are supposed to see data, can see it;
- **Integrity -** you know that data is not changed, unless it is supposed to be; and
- **Availability -** you can get to the data when you need it, where you need it.

Rating your data with respect to each of these pillars will help you determine what you need to do in order to properly protect your data. For example, the question I was asked? Well, if I had rated it properly based on **availability**, I would have taken the action I needed to in order to make sure I didn't forget it (most likely by writing it down somewhere - in effect, backing it up.)

You know what else needs backing up? The contents of the hard drive(s) connected to your Mac, as well as the storage on your iDevice(s)! With iOS 5 and iTunes/iCloud, Apple has done a pretty good job of providing a way to backup your iDevices. With Time Machine, Apple has also taken a significant step toward making backups of OS X safe and easy. But, there is a gotcha: the Time Machine backups are in the same physical location as your Macs - what if you have a fire/flood/tornado hit the building where the machines, and all the backups, are kept? To protect against this, your best bet is to keep at least one backup of your essential data somewhere else the "off-site storage" option.

While off-site storage used to involve shipping media (tapes and/or disks) to a storage facility, "cloud storage" gives us a new option: simply copy the data into the cloud, and store it on someone's data center somewhere. Storage options like [Dropbox](http://www.dropbox.com/) make this simple: create a folder on your local hard drive, and copy/move the files you want to back up into that folder, and they are automatically 'synced' to the cloud. With Dropbox, you have an additional advantage: clients exist for iOS, Android, and Blackberry mobile devices, as well as the Windows and Linux operating systems.

One disadvantage of using a service like Dropbox, however, is that you only have the latest copy of a file available. What if you need the version of a file from last week, or last month? Enter Arg from [Haystack Software,](http://www.haystacksoftware.com/) an online backup utility for OS X

#### **QuickTip**

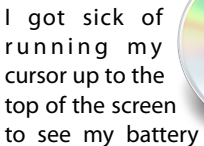

life, the time, etc., and I realized that there is a simple way to display the menu bar when in full screen mode. Just invoke the Spotlight keyboard shortcut, which by default is Command-Space. Use that key combination once to show the menu bar, then again to hide it.

[**kirkmc adds**: Nice. I don't really get full screen mode, but the times I have used it, I've been confronted with that problem, especially wanting to see the time.]

[http://hints.macworld.com/](http://hints.macworld.com/article.php?story=20120529221620330) [article.php?](http://hints.macworld.com/article.php?story=20120529221620330) [story=20120529221620330](http://hints.macworld.com/article.php?story=20120529221620330)

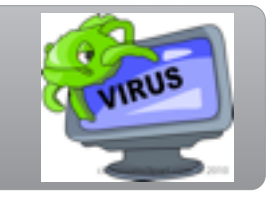

## Links from Dr. Mac

Bob "Dr. Mac" LeVitus

Here are the URLs from Bob "Dr. Mac" LeVitus' presentation at the February General meeting:

#### **Lion Tips and Tricks:**

<http://www.macworld.com/rc/osx/lion.html>

[http://www.tuaw.com/2011/07/20/links-to-all-our-lion-tips-in-one-convenient](http://www.tuaw.com/2011/07/20/links-to-all-our-lion-tips-in-one-convenient-place/)[place/](http://www.tuaw.com/2011/07/20/links-to-all-our-lion-tips-in-one-convenient-place/)

<http://www.liontricks.net/>

[http://www.businessinsider.com/best-os-x-lion-tips-2011-7 - search-the-web-and](http://www.businessinsider.com/best-os-x-lion-tips-2011-7)[wikipedia-straight-from-spotlight-1](http://www.businessinsider.com/best-os-x-lion-tips-2011-7)

[http://www.pcmag.com/article2/0,2817,2388871,00.asp - fbid=iG2yfc973XM](http://www.pcmag.com/article2/0,2817,2388871,00.asp)

[http://www.techradar.com/news/computing/apple/25-mac-os-x-lion-tips-and](http://www.techradar.com/news/computing/apple/25-mac-os-x-lion-tips-and-tricks-986009?artc_pg=2)[tricks-986009?artc\\_pg=2](http://www.techradar.com/news/computing/apple/25-mac-os-x-lion-tips-and-tricks-986009?artc_pg=2)

<http://gizmodo.com/5822946/the-os-x-lion-survival-guide>

**Macworld Lion Tips Audio:**  [http://www.macworld.com/article/161903/2011/08/lion\\_tips.html](http://www.macworld.com/article/161903/2011/08/lion_tips.html)

**Lion Recovery Disk Assistant:** <http://support.apple.com/kb/DL1433>

#### **Lion Tweaks:**

<http://www.ifredrik.com/applications/LionTweaks.zip>

**Troubleshooting a Battery-Sucking iPhone 4S by Christopher Breen:** [http://www.macworld.com/article/163200/2011/10/](http://www.macworld.com/article/163200/2011/10/troubleshoot_iphone4s_battery.html)

[troubleshoot\\_iphone4s\\_battery.html - lsrc.nl\\_mwiphone\\_h\\_cbintro](http://www.macworld.com/article/163200/2011/10/troubleshoot_iphone4s_battery.html)

**Apple Support Communities iPhone 4S Battery Life discussion**

<https://discussions.apple.com/thread/3391947?start=1785&tstart=0>

#### **Fun with Siri:**

[http://www.google.com/search?client=safari&rls=en&q=siri](http://www.google.com/search?client=safari&rls=en&q=siri+funny&ie=UTF-8&oe=UTF-8) [+funny&ie=UTF-8&oe=UTF-8](http://www.google.com/search?client=safari&rls=en&q=siri+funny&ie=UTF-8&oe=UTF-8)

#### **BoinxTV**:

<http://www.boinx.com/boinxtv/overview/>

#### **ZeroChroma cases** <http://zerochroma.com/>

**Newer Technology NuTouch Gloves:** <http://www.newertech.com/products/nutouchgloves.php>

**Newer Technology NuGuard GripBase & GripStand for iPad** <http://www.newertech.com/products/nuguardgripbundle2.php>

### Classifieds

Products and support for the Macintosh community

#### **Got a story, or photo you would like to see in the monthly edition of the Apple Barrel?**

The Apple Barrel is always looking for good, meaty material for its monthly publication. If you have a personal story, review of a new product or just a funny or helpful thought, feel free to spread the word via the Barrel.

> Submit your story, review or photos, etc. to: **[abe@haaug.org](mailto:abe@haaug.org)**

> > **QuickTip**

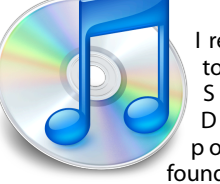

I recently tried to drag from S a f a r i ' s D o w n l o a d s p o p u p a n d found that if you

drag from the icon of the downloaded file, you can move it where you want.

Click on an icon in the Downloads popup and drag it to any folder, or even onto a Dock icon to launch a file you've just downloaded with a specific application.

[**kirkmc adds**: This seems obvious, but there's no hint here for it. There have been hints about [double](http://hints.macworld.com/article.php?story=20040213112706190)[clicking an icon in the Downloads](http://hints.macworld.com/article.php?story=20040213112706190)  [window to open it,](http://hints.macworld.com/article.php?story=20040213112706190) copying and [pasting URLs from the Downloads](http://hints.macworld.com/article.php?story=20040301124134891) [window,](http://hints.macworld.com/article.php?story=20040301124134891) and the keyboard shortcut to show the Downloads [popup \(Command-Option-L\).](http://hints.macworld.com/article.php?story=2011101712482715)]

> [http://hints.macworld.com/](http://hints.macworld.com/article.php?story=20120511210623576) [article.php?](http://hints.macworld.com/article.php?story=20120511210623576) [story=20120511210623576](http://hints.macworld.com/article.php?story=20120511210623576)

### MAC FIRST AI COMPUTER SERVICES *Specializing in Apple Computers* • On-site Service • Very Reasonable Rates • Repairs • Special Discount Rate • Consulting **for HAAUG Members**

*Serving the Houston Area for 15 Years! (281) 537-2842*

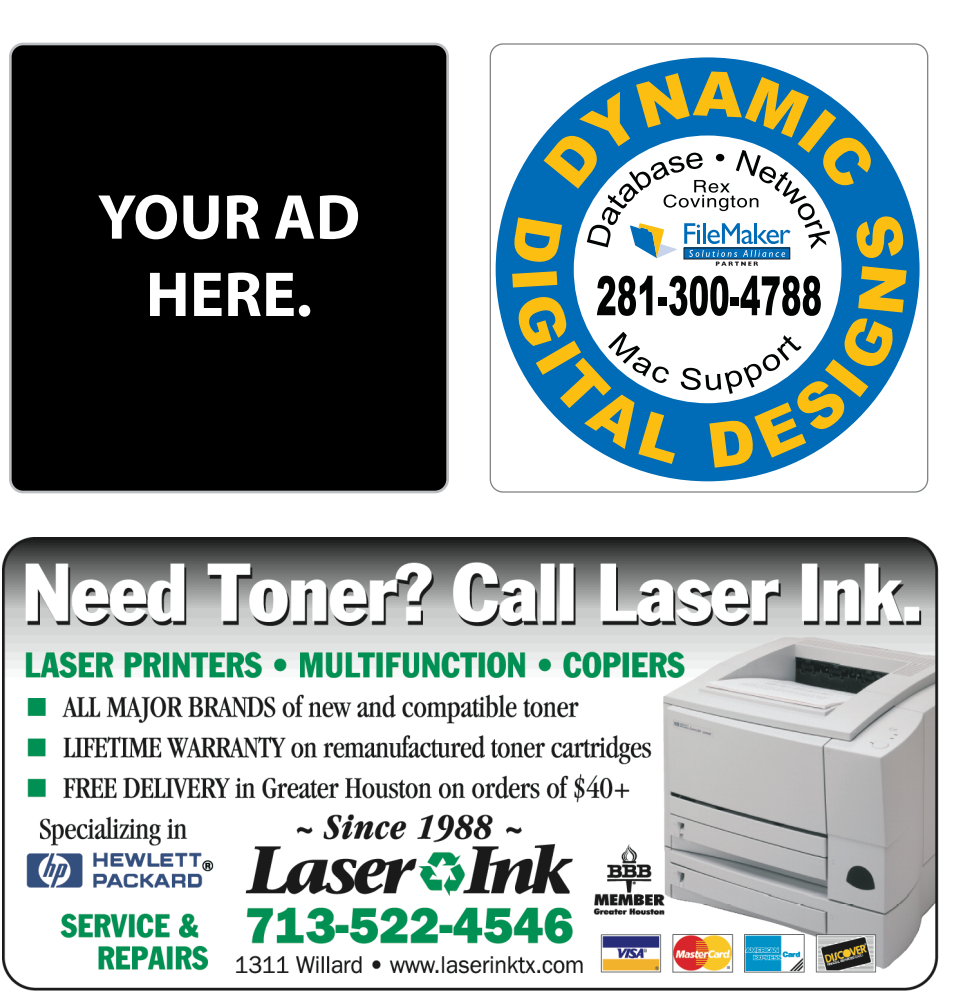

### Classifieds

Products and support for the Macintosh community

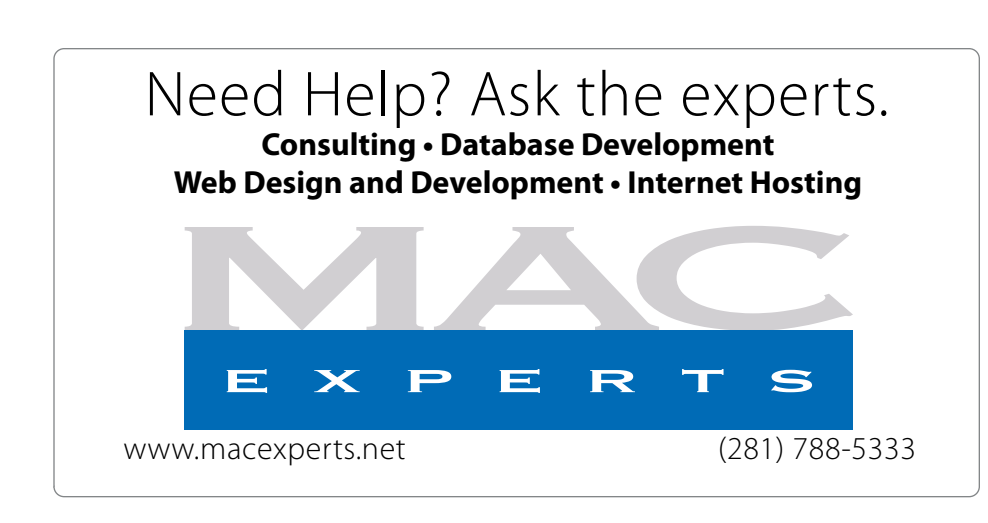

### **HOUSTON**

Signs · Banners · Vehicle Graphics Signs • Banners • Vehicle Graphics<br>Digital Printing • Screen Printing Come to us for all your signage needs Come to us for all your signage needs Quality & Service Since 1946. Quality & Service since 1946.Phone: 713.662.3123 Phone: 713.662.3123 **www.houstonsign.com [www.houstonsign.com](http://www.houstonsign.com)**

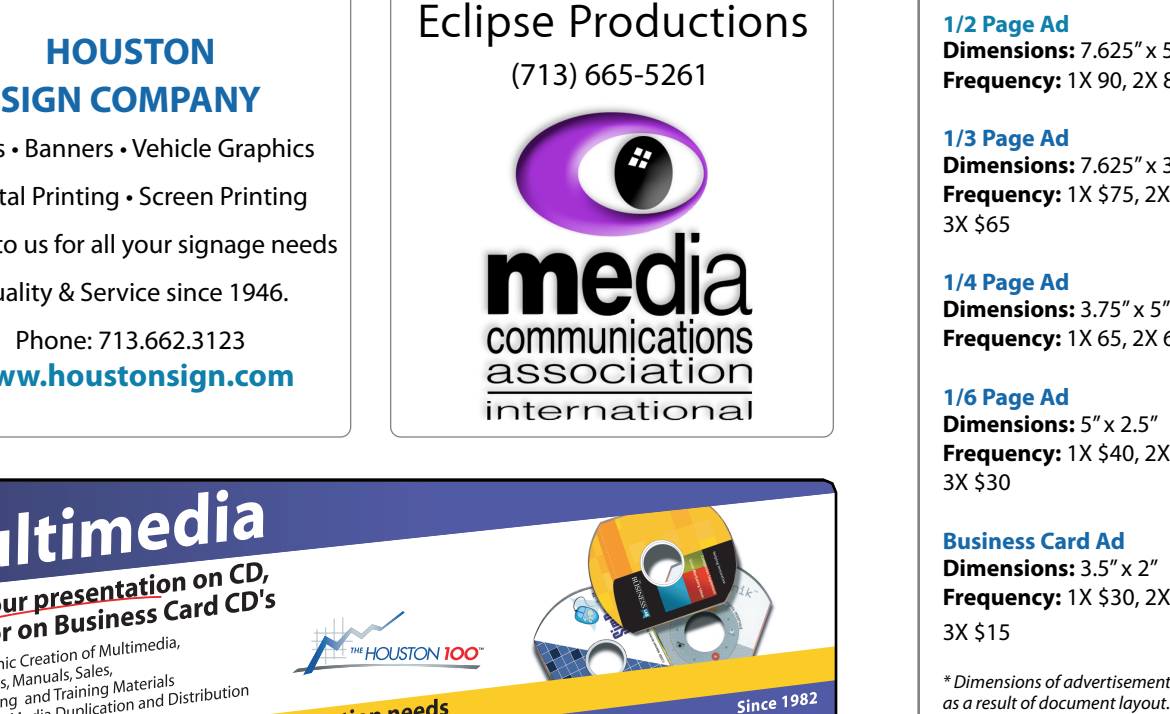

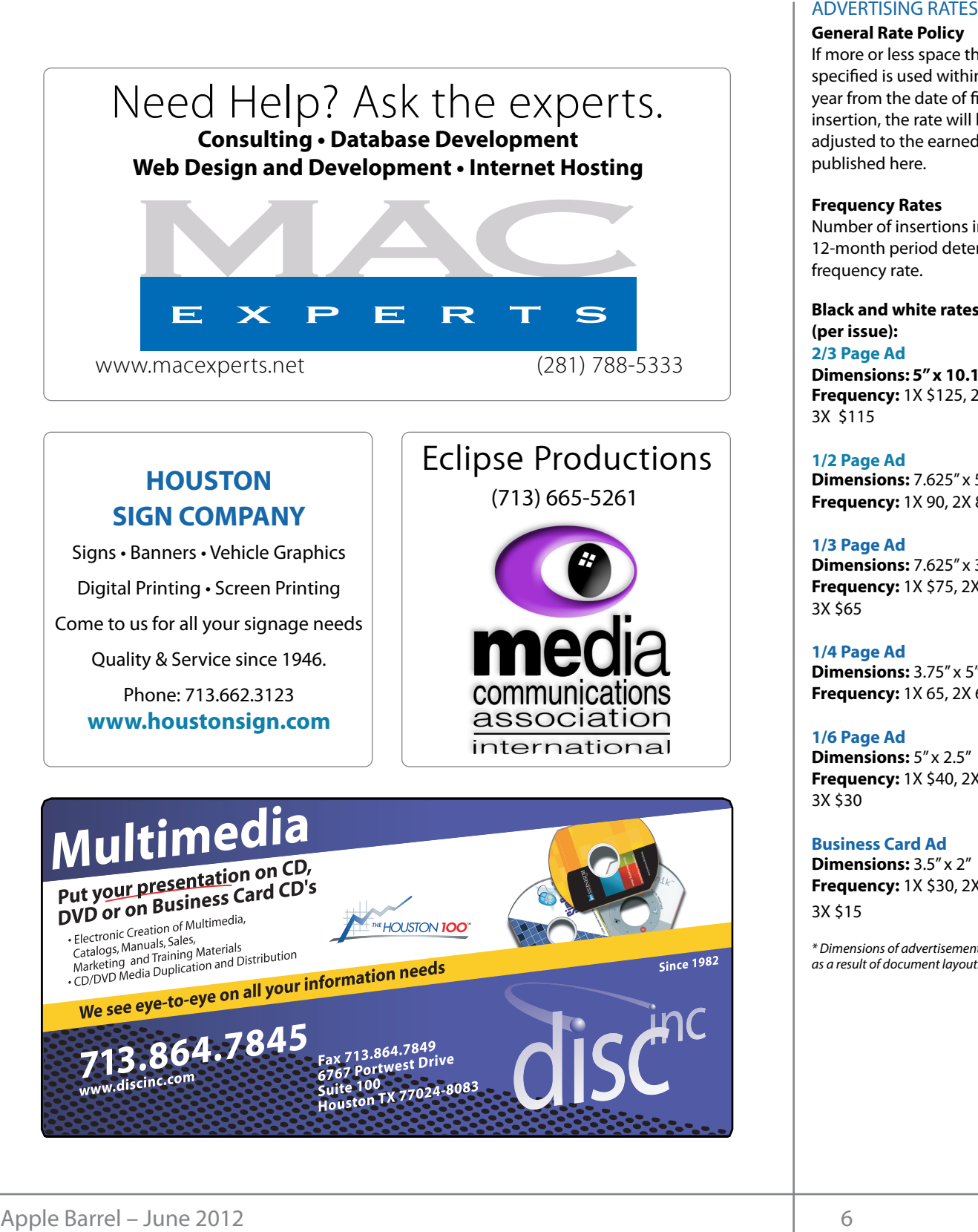

#### **ADVERTISING RATES**

#### **General Rate Policy General Rate Policy**

If more or less space than If more or less space than specified is used within one year from the date of first insertion, the rate will be insertion, the rate will be adjusted to the earned rate adjusted to the earned rate published here. published here.

#### **Frequency Rates Frequency Rates**

Number of insertions in a Number of insertions in a 12-month period determines 12-month period determines frequency rate. frequency rate.

**Black and white rates (per Black and white rates issue): (per issue): 2/3 Page Ad 2/3 Page Ad**

**Dimensions:** 5" x 10.125" **Dimensions: 5" x 10.125" Frequency:**  1X \$125, 2X \$120, 3X \$115

**1/2 Page Ad 1/2 Page Ad Dimensions:** 7.625" x 5" **Dimensions:** 7.625" x 5"<br>**Frequency:** 1X 90, 2X 85, 3X 80

**1/3 Page Ad 1/3 Page Ad Dimensions:** 7.625" x 3.375" **Frequency:** 1X \$75, 2X \$70, 3X \$65 **Dimensions:** 7.625" x 3<br>**Frequency:** 1X \$75, 2X<br>3X \$65

**1/4 Page Ad 1/4 Page Ad Dimensions:** 3.75" x 5" **Dimensions:** 3.75" x 5"<br>**Frequency:** 1X 65, 2X 60, 3X 55

#### **1/6 Page Ad 1/6 Page Ad Dimensions:** 5" x 2.5" **Frequency:** 1X \$40, 2X \$35, 3X \$30 **Dimensions:** 5" x 2.5"<br>**Frequency:** 1X \$40, 2X<br>3X \$30

**Business Card Ad Business Card Ad Dimensions:** 3.5" x 2" **Dimensions:** 3.5"

**Frequency:** 1X \$30, 2X \$25,<br>3X \$15 3X \$15 \* Dimensions of advertisements may vary *\* Dimensions of advertisements may vary*  as a result of document layout.

Location: Bellaire Civic Center, 7008 South Rice Annual Swap Meet Avenue Pellaire Text hurricane seasonna seasonna seasonna seasonna seasonna seasonna southeast Texas. One resource I found in south Avenue, Bellaire, Texas.

Attendees: Philip Booth, Jim Connell, Michael Presentation at the C ichation, Richard Lacey, Richard Basic Roberts, Matt Williams<br>English Claim Roberts, David Roberts, Mi Epstein, Clair Jaschke, David Jaschke, Michael **Greg Wright. 6:46 p.m. by President Matt Willmore, a quote a quote a quote a quote a quote a quote a quote a quote a quote a quote a quote a quote a quote a quote a quote a quote a quote a quote a quote a quote a quote** voting members of the board being present at the meeting. our members to be safe! **development.com/mug** King, Rick Roberts, Doug Smith, Ed Truitt, and

Call to order: 12:30 p.m. by President Philip Membe Booth following the conclusion of today's General booth following the conclusion of today's act Meeting, a quorum of voting members of the board being present. **Example 20** always on the lookout for great meeting spots. **Call to order:** 12:30 p.m. by President Philip

**MONTHLY REPORTS: General Announcments:** Philip Booth announced that Jonathan Magnus' presentation on microcontrollers at today's General Meeting was well attended and well received. He thanked **1st Vice President – Open:** The following presenters have been his many contributions to HAAUG. Jonathan for his excellent presentation and for

#### **MONTHLY REPORTS: MONTHLY**  $\blacksquare$

**Secretary – Jim Connell:** The board unanimously approved the minutes of the board processed. meeting held on March 17, 2012, as submitted.

**Treasurer – Clair Jaschke:** Clair Jaschke submitted written financial reports for March  $J = 20$  and  $J = 14$ has paid all bills she has received. After last month's reports Clair and Phil moved \$5,000 from JP Morgan Chase Bank in accordance with the between reserved for General Meetings the months of months of months of months of months of months of months o prior approval of the board. **Example 12 The State of Directors Meeting – Saturday, April 26, 2011<br>
Location: Bellaire Civic Center, 7008 South Rice Annual<br>
Avenue, Bellaire, Texas. Philip Booth, Jim Connell, Michael Present<br>
Expecting, Ricir Jaschke,** zoftware. I can few indicates the post of the material contract that the end of last month, HAAUG had \$13,168.01 in its bank account. Clair duti the checking account to a certificate of deposit at will update the **l**  $\begin{bmatrix} 1 & 0 \\ 0 & 1 \end{bmatrix}$  is ability to start a game), go to an playing a game), go to another a game  $\begin{bmatrix} 1 & 0 \\ 0 & 1 \end{bmatrix}$  $\blacksquare$  and the developer to the developer to add control to add control to save add control to save add control to save a save add control to save a save a save a save a save a save a save a save a save a save a save a sa

Vice President - Greg Wright: Greg Wright announced that the Main Presentation for next month's General Meeting is still being developed and will be announced shortly. At the General made. Idealizes show the meeting show the meeting in a central location at the second in a central location at and will be announced shortly. At the General<br>Meeting on June 16, 2012, John Gaver will present "How to Publish an eBook." The Semi-Presentation for next<br>s still being developed **Adjourned:** 12:55 p.m.<br>erth to take General

c Center, 7008 South Rice Annual Swap Meet will be held on July 21, 2012. private rooms and that Chris Proop to The DOUTH ANNOUNCED THAT CHIIS DICENT agreed to be the speaker for the Main A committee consisting of Philippines continues for any The board discussed the options for expandi the bandwith at Bellaire Civic Center so as to and representations in renative the dender of the Houston Area League of PC Users. He feels that the new  $\mathcal{L}$ David Jaschke, Michael The board discussed the options for expanding key Simili, La Hand, and the bandwith at behang Fine Center So anow presentations via iChat at the Ger  $\blacksquare$  Midnight Keys) - which will make  $\blacksquare$  will make  $\blacksquare$  will make  $\blacksquare$ Phil Booth announced that Chris Breen has  $\mathcal{L}$  , we have also a recontations we is is to rearrange some method of  $\mathcal{L}$ allow presentations via iChat at the General  $m$ eetings.  $\overline{\phantom{m}}$ Presentation at the October General Meeting.

p.m. by President Philip Membership - David Jaschke: David Jaschke voting members of the end of March 2012, a decrease of one member from February 2012 and a loss of 11 members  $s_{\rm rem}$  March 2011. Five now mambers is ined a from March 2011. Five new members joined and<br>From March 2011. Five new members joined and **nents:** Philip Booth two members, including one lapsed member, nan Magnus' presentation renewed their membership last month. David today's General Meeting announched that he has acquired a Square credit which is contract meeting. Contract the fact the fact discussed a square lent presentation and for credit card transactions in a convenient and to HAAUG. Secure manner at the General Meetings. The cost of the device was rebated. The transaction fee is Haaug needs to "need out whether it is received its share of the share of the share of the share of the share of the share of the share of the share of the share of the share of the share of the share of the share of the s been updated on Kagi and early renewal information about the Long to the Audit Committee of the Community of Long to the Long to the Long to the Long <br>in presentations on Kagi are not currently being processed. up subscribers are being billed. **Minutes**<br> **Constitution** is statenty and the constrained Swap Meet will be held on J<br> **Constrained Exception** is the state of the state of the state of the state of the state of<br>
Awenue, Bellaire, Texas.<br> **Exception** is nclusion of today's General reported that HAAUG had 180 members at the well received. He thanked card processor that will allow him to process less than three percent. The dues have not yet **onnell:** The board transactions on Kagi are not currently being

**Media and Communications Administrator – schke:** Clair Jaschke Ed Truitt: The deadline for submitting articles for the state of 31 members from January 2008. The new interesting about the second in the new iPhone hardware and <br>ancial reports for March the May Apple Barrel is the first weekend in May. The board discussed options for fulfilling the its bank account. Clair duties of the webmaster. Ed reported that the s received. After last advertisers shown in the Apple Barrel and on the hil moved \$5,000 from website need to be reviewed and updated. Phil **OLD BUSINESS:** will update the HAAUG Hotline.

#### publicity releases and the business calendar in the Houston **OLD BUSINESS:**

presence on Facebook. The board decided to refer the issue to the **<br>Wight: Greg Wright Audit Committee: No report.** 

**Vision Committee:** Matt will contact Joe Fournet about a date

### Review...

(cont'd from Page 14)

## Security...

(cont'd from Page 3)

somewhat obsessive about my iPad having a proper cover, I also carry my Smart Cover along, and attach it when using the iPad in tablet mode.

Is the Logitech Ultrathin Keyboard Cover usable? Perfectly. In fact, I wrote the first draft of this article on my iPad using it (along with the Evernote app.) Which was a whole lot easier for me than transporting my Macbook Pro along with me to the local B&N. Is it a better accessory than the fold-up keyboard? For me, probably not, because I still prefer the full-size keys. But, given the problems using the older device with the new iPad, along with the reduced weight and bulk of the new rig, the Logitech Ultrathin Keyboard Cover is a good compromise. And so, I will keep both in my accessory arsenal, at least until a new iPad comes along that doesn't work with either one of them.

### Help Wanted!

Ed Truitt, Media & Communications Dir.

Do you have something to say? Or, maybe you have Web-programming skills, especially in CSS, PHP, and with experience in the WordPress CMS? Possibly you are an experienced Webmaster? On the other hand, you might be one of those who has experience in none of the above, but you want to be involved in HAAUG, and are willing to learn?

If you fit any of these criteria, we may have just the thing for you! HAAUG is looking for authors, web programmers, and a Webmaster. If you are interested, please see either Phil or myself at the general meeting, or email me at [abe@haaug.org.](mailto:abe@haaug.org)

which also has a client for iOS, allowing you to read your files on your iPhone, iPad, or iPod touch.

What does Arq do? Arq provides an interface to schedule and manage your backup, and a front end to Amazon's [S3 cloud storage service.](http://aws.amazon.com/s3/) You create backup sets, select which folders/files you wish to include in each backup set, and each hour Arq will copy changed files (called "incremental" backups) to the cloud. In order to protect your data from prying eyes, Arq encrypts the data before sending it to the cloud, using an encryption key that you control - the important thing here is that neither Haystack Software nor Amazon have access to the decryption key, so your data is "safe" from prying eyes. It also means that you need to remember that password, because if you ever forget it, you will not be able to decrypt the files. Amazon's S3 storage is highavailability, structured so that even if 2 complete data centers are lost, the data is still available. And, for those who mind their online expenditures, Arq and S3 let you set (and enforce) a budget.

I've been using Arq for the past month (it comes with a free 30-day trial), and tested it out against the folder which contains all my files related to the Apple Barrel. It has worked like a champ, and I have been able to access (and therefore recover) previous versions of the documents I create (hint: testing out the ability to recover your files from a backup is a critical component of making sure your backups are working - because if you can't recover the files, the backups aren't going to do you very much good, are they?)

Arg is available for OS X (\$29 one-time charge; free 30day trial; Amazon S3 usage charges extra), and [Arqview,](http://itunes.apple.com/us/app/arqview/id505789539?mt=8) the viewer app for iOS, is available in the App Store (\$4.99.)

## Upcoming Events

**Houston Area Apple Users Group** products by making their **2012 Officers** and Directors

President **development** Phil Booth

Vice President  ${\bf G}$ reg Wright

Secretary **Jim Connell** 

> Treasurer **Clair Jaschke**

Membership Chairman **David Jaschke**

Media & Communications **Ed Truitt**

> Director-at-Large 1 **Michael Epstein**

> Director-at-Large 2 **Michael King**

> > Senior Advisor **OPEN**

#### $S$ aturday lung 16th  $2012$ Saturday, June 16th, 2012 How to publish an e-Book **India Islams** National Hurricane Center Web site at http://www.nhc.noaa.gov/. Their

 $\mathsf{R}$ **Location:** Bellaire Civic Center | Map online at **[www.haaug.org](http://www.haaug.org)** 

#### As most of you are aware, we've had to rearrange some meeting dates lately. This is an unavoidable Saturday, July 21st, 2012

#### ${\sf Semi-Annual \: SwapMeet}$

Time to clean out the gadget stash again! Our mid-summer opportunity to buy and sell gently-used Apple (and related) "stuff". **Location:** Bellaire Civic Center | Map online at **[www.haaug.org](http://www.haaug.org)** of a great location for HAAUG to meet when the Civic Center [is unavailable, please let](http://www.haaug.org) us know! We're

#### always on the lookout for great meeting spots. Saturday, August 18th, 2012

#### **When Rumor Becomes Reality it out. It out out. It out to the Word Substitute for Word Substitute for Word Substitute for Word Substitute for Word Substitute for Word Substitute for Word Substitute for Word Substitute for**

A journey through the rumor mills with tech blogger and social media evangelist Dwight Silverman. We'll be "recreating" this very Apple Barrel newsletter, we have been apple Barrel newsletter, we have been apple Barrel newsletter, we have been apple Barrel newsletter, we have been apple by which is currently contained in Adobe Indian  $\epsilon$  is contained in Adobe Indians showing the version of  $\epsilon$ **Location:** Bellaire Civic Center | Map online at **[www.haaug.org](http://www.haaug.org)** 

#### Saturday, October 20th, 2012. She's increasing published by a single person. She's increasing with w Saturday, October 20th, 2012

#### springboard to this new e"ort, and anyone with an interest in this is encouraged to attend. **Chris Breen, Sr Editor of Macworld**

This meeting should be on your "must attend" list. Reserve the date!<br>-**Location:** Bellaire Civic Center | Map online at **[www.haaug.org](http://www.haaug.org)** 

#### Locations Directions L Parking Locations, Directions + Parking

### **Bellaire Civic Center**

 $D_{\rm CMBC}$  community, the big Mac news topic is next month  $\sim$   $N_{\rm CMBC}$ release of the iPhone 3.0 software, possibly with the introduction of a revised iPhone. Reading all of **7008 South Rice Ave. • Bellaire, TX 77401**

The Bellaire Civic Center has been a great location asset of HAAUG for the past 4 years and includes many amenities such as wireless internet and both open and closed spaces for Special Interest Group (SIG) meetings and other functions.

Find out the latest news on future HAAUG meetings...

#### times compared to the original iPhone. This would likely including upgrading the processor speed, amount of RAM and possibly software optimization too. [www.haaug.org/meetings/](http://www.haaug.org/meetings/)

#### $\alpha$  and  $\alpha$  back  $\alpha$  then  $\alpha$  $\mathcal{S}$  are lots of a point it. There are lots of the take advantage of the take advantage of the take advantage of the take advantage of the take advantage of the take advantage of the take advantage of the take advanta my iPhone: NetNewsWire, OmniFocus, AIM, Facebook, Mint.com, and Twitteri!c to name a few. STARTRONICS

 $\rm 16$ eorge McKenzie. Macintosh/IBM Services, Maintenance & Repair Specialist I look forward to seeing everyone at the May meeting on the 30th -- until then, I'm always available via

email at president  $4141$ 4141 SW Freeway Suite #470 Houston, Texas 77098 713-524-5646 FAX 713-524-4635

2 www.haaug.org 9[www.haaug.org](http://www.haaug.org)

**Matt Willmore** 2009 HAAUG President

## June 2012 Event Schedule

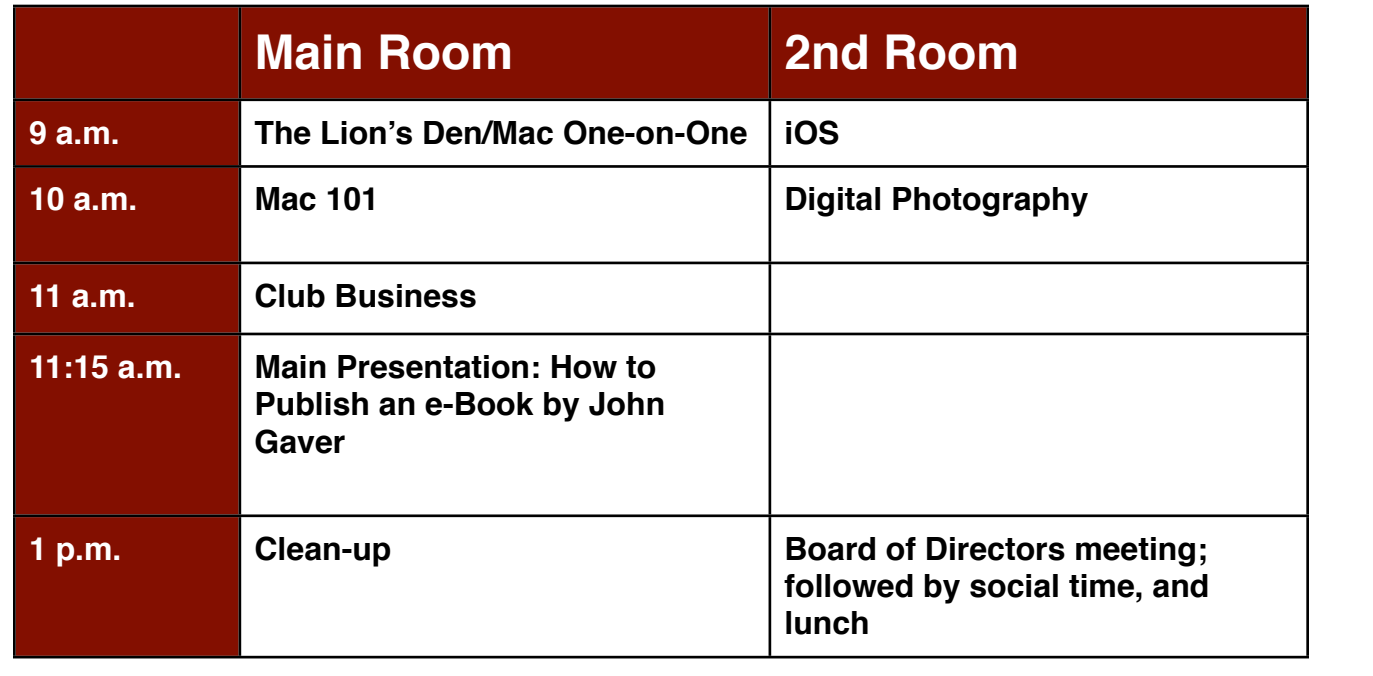

**Main Presentation: How to Publish an e-Book by John Gaver.** So, you want to be an author in this building and information share participation sharing and there will be an under with this is greatly approximated. brave new digital world? Our own John Gaver will give you some tips on how to make this happen!

**The Lion's Den/Mac One-on-One: Phil Booth -** Our newest SIG, focusing on Apple's newest cat, and also our newest users.

**iOS: Doug Smith -** iPad, iPhone and the apps that make our lives better.

 $l$  constraint  $M$  commentary  $\tau$  is clear. **Mac 101 & Fundamentals: Jonathan Magnus -** The SIG for basic to advanced Macintosh topics.

**Digital Photography: Andrew Polk –** Bring your cameras, bring your photos and we'll discuss what t#BDLHSPVOEQSPDFTTFT0OFUIJOH\*NFYDJUFEBCPVUJOUIFOFX1BMN1SF DPNJOHPVUUXPEBZT makes a great photo.

Ad hoc: Groups are welcome to use the casual spaces to meet on other topics. Scheduled SIGs take precedence.

The position of HAAUG SIG Coordinator is currently open. If you would like to volunteer to be the SIG **Matt Willmore** Coordinator, please see any member of the Board of Directors.

### Got Junk? Computer recycling opportunities in the Houston area

### **Houston area recycling centers:**

#### **Environmental Service Center**

11500 South Post Oak Road • Dial 311 or 713-837-9130

**Westpark Recycling Center** 5900 Westpark • Dial 311 or 713-837-9130

#### **Goodwill COMPUTER WORKS**

12230 Westheimer Houston, TX 77077 281-589-1215

### **Commercial electronics recyclers:**

#### **ScrapComputer.com**

350 W. 38th St., Houston, TX 77018 • 713-691-9995  *\*\*Accepts all computer-related items free; o*ff*ers free pickup for large amounts.*

#### **Altech Metals, Inc.**

10612 Hempstead, Building A • 713-680-9325 \*\*No TVs or monitors

**ARM Trading, Inc.** 2476 Bolsover, Suite 557 • 713-665-0213

**Compucycle** 620 W. 6th St. • 713-866-8021

**ONYX Environmental Services** Baytown • 1-800-624-9302

**Houston Computer Recycler** 6102 Brittmoore, Suite N • 713-937-3334

**Recycle America Waste Management Asset Recovery Group** 2102 Atascocita Road, Humble • 281-540-8900

**Eagle Electronics** 10612 Hempstead, Building A • 713-934-8585

#### QuickTip

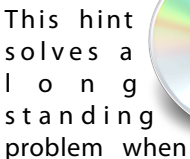

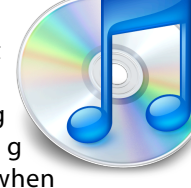

playing classical music on an iPhone. When using the iPhone Music app (iOS 5.1), the full entry (e.g. name of artist, album or song title) for an item can be too long to be displayed. Tap and hold entry to see the full entry pop up. Tap and drag your finger down the list to make the pop up change as you drag. This works for album titles, song titles, and artists names.

[**kirkmc adds**: Nice. I hadn't heard of this before, but searching the web shows that it is not totally unknown. Since it hasn't shown up here before, it's worth posting.]

[http://hints.macworld.com/](http://hints.macworld.com/article.php?story=20120507165748790) [article.php?](http://hints.macworld.com/article.php?story=20120507165748790) [story=20120507165748790](http://hints.macworld.com/article.php?story=20120507165748790)

## Become Part of the Action

Join or renew your membership with the one and only Houston Area Apple Users Group today!

#### **Join Online With a Credit Card:**

Paying for your membership online with a credit card is secure, fast and easy!

**www.novelle. d[evelopment.com/m](http://www.haaug.org/join)ug** Visit **[www.haaug.org/join](http://www.haaug.org/join)** for details on joining.

#### $\lambda$  hope the summer  $\lambda$  is equaller than  $\lambda$  for summer (and  $\lambda$ )  $\lambda$  for summer (and  $\lambda$ )  $\lambda$ hurricane season) to begin in southeast Texas. One resource I found **Join by Mail:**

Please fill out and complete the following form. Send a check or money order payable to HAAUG and mail it to the address shown below. Dues for regular members are \$35 per year. Student memberships are available for full-time students at a high school, community college, or university for the rate of \$10 per year.

Your membership card will be mailed to you. You may pick up your starter kit at the next  $HAAUG$  meeting. The facility for local events. The facility for local events. The board realizes that  $HAAUG$  meeting.

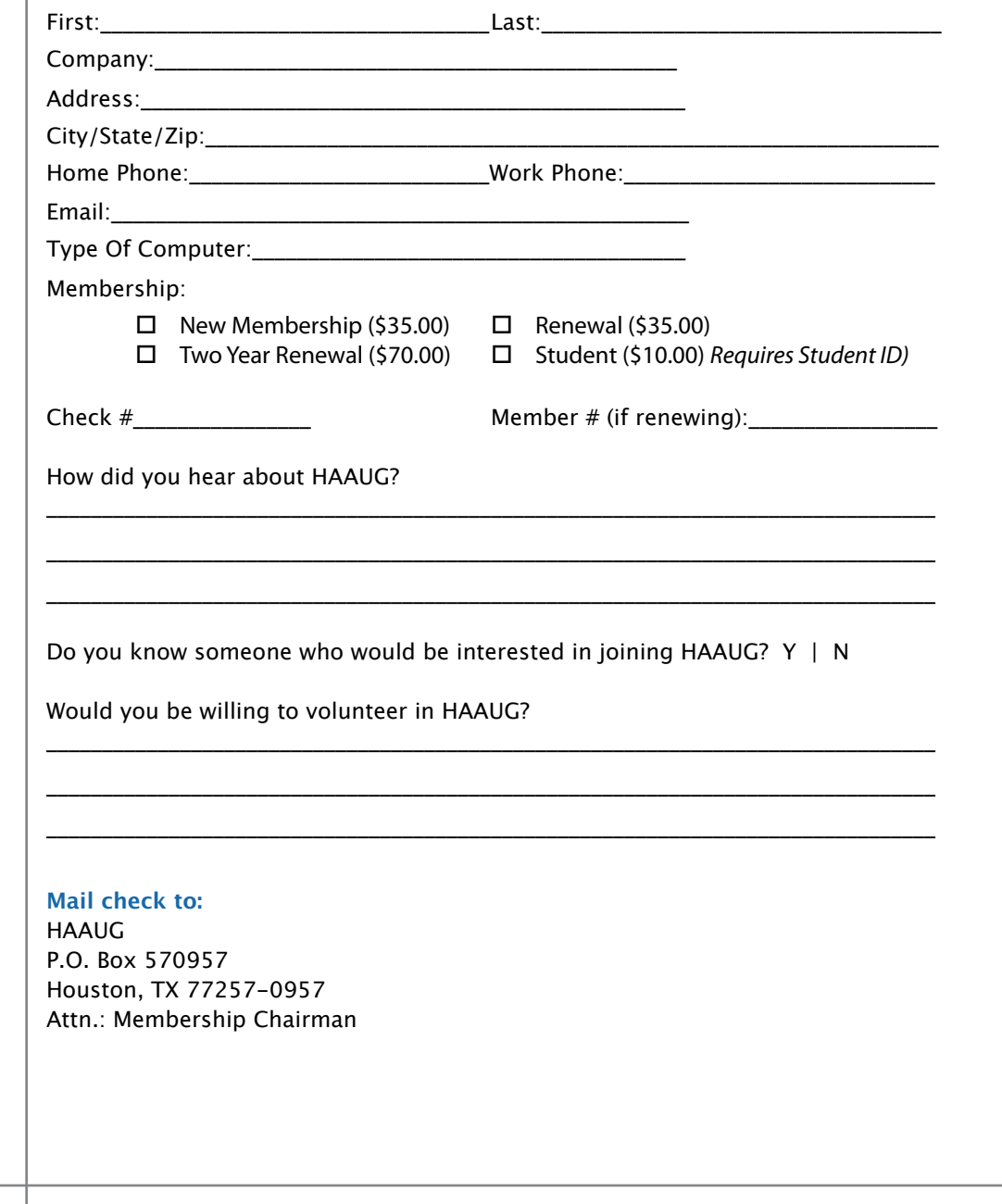

## Membership Benefits

Enjoy the benefits of being a HAAUG member.

#### **Monthly Meetings**

**Monthly Meetings**<br>This is where the excitement begins. On the third Saturday of each month, members of HAAUG meet for a day filled with activities, including presentations by major software and hardware<br>vendors, special interest group (SIG) meetings, raffles, and much, much more. Swap Meets are meet for a day filled with activities, including presentations by major software and hardware held twice each year, in January and July.

#### Corsair® www.corsair.com, a worldwide leader in high-performance computer and !ash **Social Media & Internet Presence**

**Social Media & Internet Presence**<br>The HAAUG web site at <u>http://www.haaug.org</u> is the place to go for up-to-date information on me rikkod web site at <u>http://www.haadg.org</u> is the place to go for up to date information on<br>what we are doing. In addition, there is <u>a HAAUG group on Facebook</u>, where people can go to The Corsair Storage Solutions P256 has been designed using cutting-edge technology to interact with fellow HAAUG members on topics of interest related to Apple and its products.

deliver the highest performance and compatibility, in a capacity that is big enough to replace **Club Magazine**  Club and industry news, meeting information and special member offers are published in our<br>The P256 uses in the P256 uses in the P256 uses special member offers are published in our monthly newsletter - The Apple Barrel. The Barrel's content is also available to members on<br>HAAUG Haaven in Adobe Acrobat format of super-fast calculation memory and Native Command  $\alpha$ HAAUG Heaven in Adobe Acrobat format.

#### stutter-free performance, delivering read speeds of up to 220MB/sec and write speeds of up **Mentor Program**

The HAAUG Mentor Program puts people with hardware, software, system or network problems through the HAAUG Hotline, HAAUG Heaven, e-mail or at the monthly meetings. in contact with volunteers who can provide solutions. Contact with the mentors can be made

#### storage drive available today," said John Beekley, VP of Applications Engineering at Corsair, **Special Interest Groups (SIGs)**

People with common interests, including Macintosh and OS X basics, Newton, iOS, internet, games, educational computing, databases, publishing, graphics, desktop video, programming and more gather for in-depth discussion, product demonstrations, tutorials and general knowledge sharing.

#### The large, 256GB capacity provides ample space for the most advanced operating **HAAUG Hotline**

Call the HAAUG Hotline at 832-305-5999 for the latest meeting information and to leave voice mail for officers. The most compatible solutions  $\mathbb{R}^n$  is one of the most compatible solid-state drives  $\mathbb{R}^n$ 

#### **Lots of Fun & Friendships**

**Lots of Fun & Friendships**<br>HAAUG is a not-for-profit volunteer group founded in 1978, three years before there was an experts, but we all know the secret to making our computers more valuable - a HAAUG Corsair's authorized distributors and resellers worldwide, and is membership. IBM PC. Approximately 200 members enjoy the benefits of HAAUG. We range from beginners to

Learn more about the benefits of HAAUG membership at <mark>[www.haaug.org](http://www.haaug.org)</mark>.

#### **About Corsair® The Apple Barrel is a monthly**  AREA APPLE USERS GROUP<br>(**LIAALG)** DO Bay 570057 (IIAAUU) F.U. DUX 370937<br>Mouston Texas 77257.0057 **Houston, Texas 77257-0957. publication of the HOUSTON (HAAUG) P.O. Box 570957**

Apple Barrel's editors have a policy to protect the creative rights of authors. The Editors acknowledge that additions work me expyrights and interests to statement of policy, 2) providing, when considered significant, copies of edited text to the author for review phor to<br>publication, 3) seeking permission to reprint previously published pieces from the author whenever possible, and 4) printing acknowledgment of reprints used. acknowledge that authors' works author for review prior to

If you are interested in joining HAAUG, please call the HAAUG Hotline at **(832) 305-5999** or [For more informa](http://www.haaug.org)tion, please **[www.haaug.org](http://www.haaug.org)**. sign up via our web site at

Annual membership is \$35 for regular members, and \$10 for student members (limited to students enrolled full time at a high school, community college, or university.) The Hotline is also the Mentor line if you need help. Guests are welcome to attend one or two meetings to get acquainted with HAAUG, but participation in certain presentations and activities may be limited to members only. HAAUG is an independent support group of Apple product users and is not affiliated with Apple Computer, Inc. The following are trademarks of Apple Computer, Inc., Apple, Apple II, Apple IIGS, eMac, Macintosh, iMac, iBook, iPod, iPhone, iPad, PowerBook, ImageWriter, LaserWriter and the Apple Logo. All other brand names mentioned are registered trademarks or trademarks of their respective holders, and are hereby acknowledged.

#### Ed Truitt, [etee@me.com](mailto:etee@me.com?subject=)

As a proponent of the "iPad is a device for doing real work and not just limited to media consumption" philosophy, I am always on the lookout for accessories which media consumption princes prij ji am analys on the 1001 help make this a reality. For awhile, I was more than satisfied with my Logitech Fold-Up <u>Keyboard for iPad 2</u> (<u>reviewed in the January 2012 Apple Barrel</u>.) But, when I got my new iPad, I found one slight problem: the slightly thicker form factor of the new iPad meant that my beloved keyboard/cover fit very tightly (and, for some folks, not at all.)

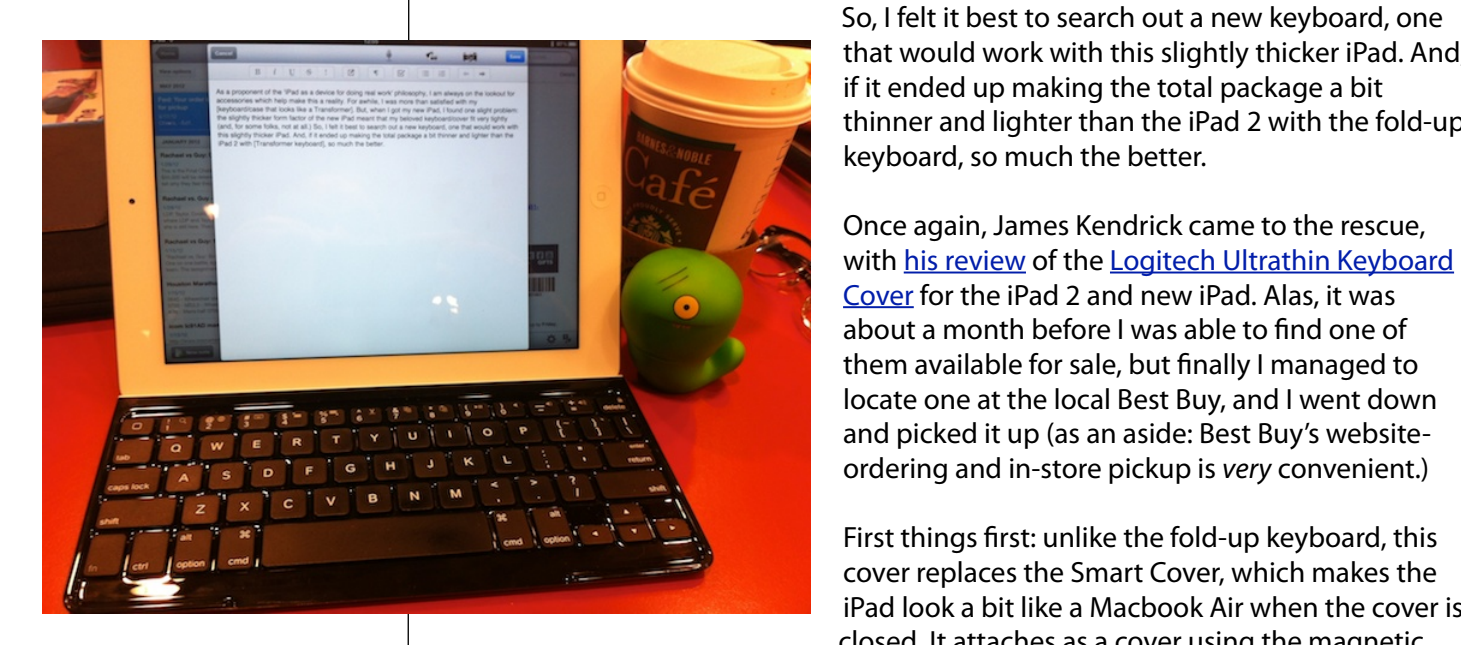

So, I felt it best to search out a new keyboard, one  $\epsilon_{\text{max}}$  a very popular civic space; in that would work with this slightly thicker iPad. And, if it ended up making the total package a bit thinner and lighter than the iPad 2 with the fold-up  $\frac{1}{2}$  is a construction, and even  $\frac{1}{2}$  is the HAAUG Web site (http://www.haaug.html org/) is the best place to !nd up-to-date information on meeting dates and locations. Also, if you know keyboard, so much the better.

with [his review](http://www.zdnet.com/blog/mobile-news/logitech-ultrathin-keyboard-cover-for-the-ipad-smart-cover-meets-keyboard/7511?tag=mantle_skin;content) of the Logitech Ultrathin Keyboard **Example 1 and 1 and 1 and 1 and 1 and new iPad. Alas, it was** about a month before I was able to find one of design publishing. During the presentation, we are recreating the presentation, we have a presentation of the presentation,  $\frac{1}{2}$  $\frac{1}{\sqrt{1-\frac{1}{\sqrt{1-\frac{1$  $\overline{t_1}$  and picked it up (as an aside: Best Buy's website- $\frac{1}{\sqrt{2}}$   $\frac{1}{\sqrt{2}}$  and  $\frac{1}{\sqrt{2}}$  and  $\frac{1}{\sqrt{2}}$  and  $\frac{1}{\sqrt{2}}$  and  $\frac{1}{\sqrt{2}}$  for  $\frac{1}{\sqrt{2}}$  is convenient. Once again, James Kendrick came to the rescue,

First things first: unlike the fold-up keyboard, this is things in this is encouraged to a this is  $\frac{1}{2}$ We're also later a new member survey at the May 30th member survey with makes the information about how HAAUG can be the presentations, leadership, leadership, community and in presentations, l closed. It attaches as a cover using the magnetic cover replaces the Smart Cover, which makes the

Photographs copyright © 2012 E D Truitt Ultrathin Keyboard Cover w/new iPad

strip on the side of the case: and it also makes use of this feature to attach securely as a

keyboard (unfortunately, this only the fold-up keyboard, the keys are slightly smaller/closer than on a full- the slightly smaller/closer than on a fullsize keyboard: this makes speed typing can get used to it (at least, I did.) I have tire a bit faster, when using this device. The developer to a distribution of the developer to save a distribution

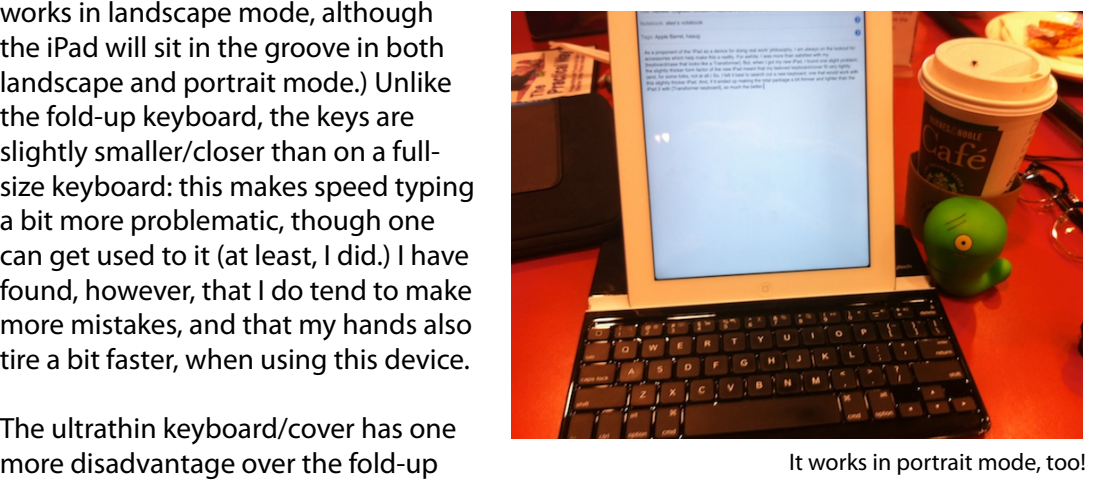

there disdurantage over the lold up<br>keyboard: it is a cover, not a case. When using the iPad in tablet mode, you really have to detach the Logitech keyboard/cover from the iPad, which means you need to detail and so gives may be singled in the main therm all produced for the care somewhere to put it where it won't get in the way (or left behind.) Because I am

(cont'd on p. 8)

2 www.haaug.org 14[www.haaug.org](http://www.haaug.org)